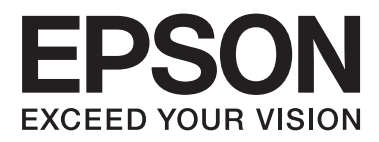

## AL-M320DN/AL-M310DN/AL-M220DN

# **Uživatelská příručka**

NPD5658-04 CS

#### **Obsah**

### **Obsah**

#### **[Úvod](#page--1-0)**

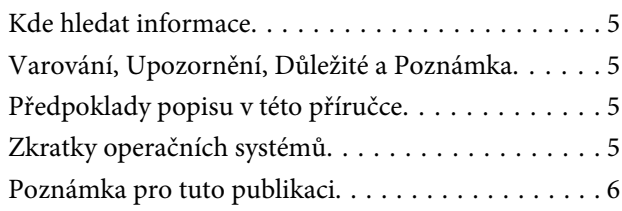

#### **[Důležité pokyny](#page--1-0)**

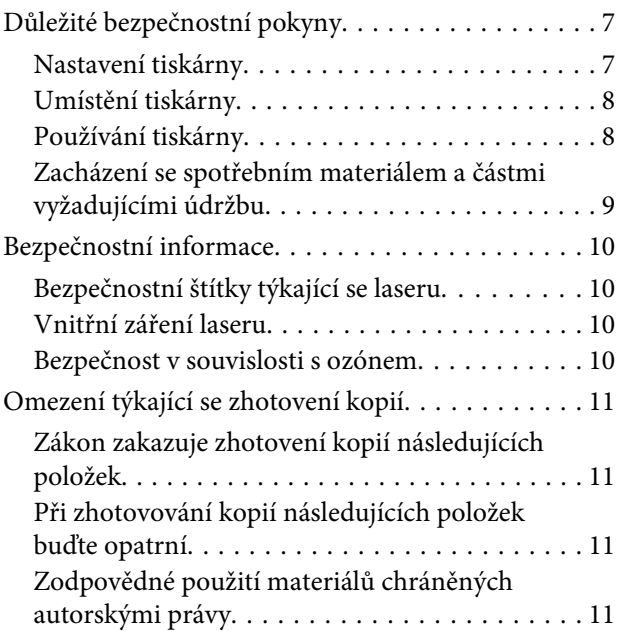

#### **[Seznámení s tiskárnou](#page--1-0)**

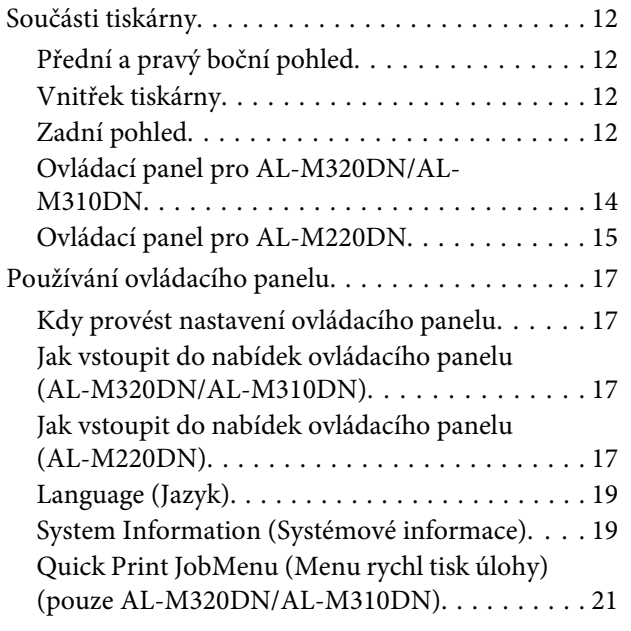

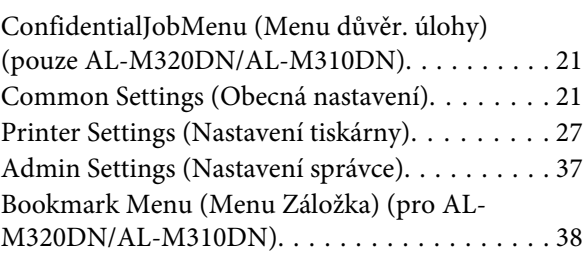

#### **[Vkládání papíru](#page--1-0)**

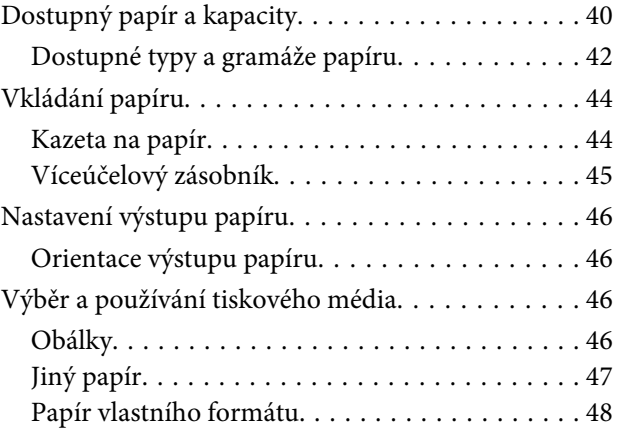

### **[Tiskové úlohy](#page--1-0)**

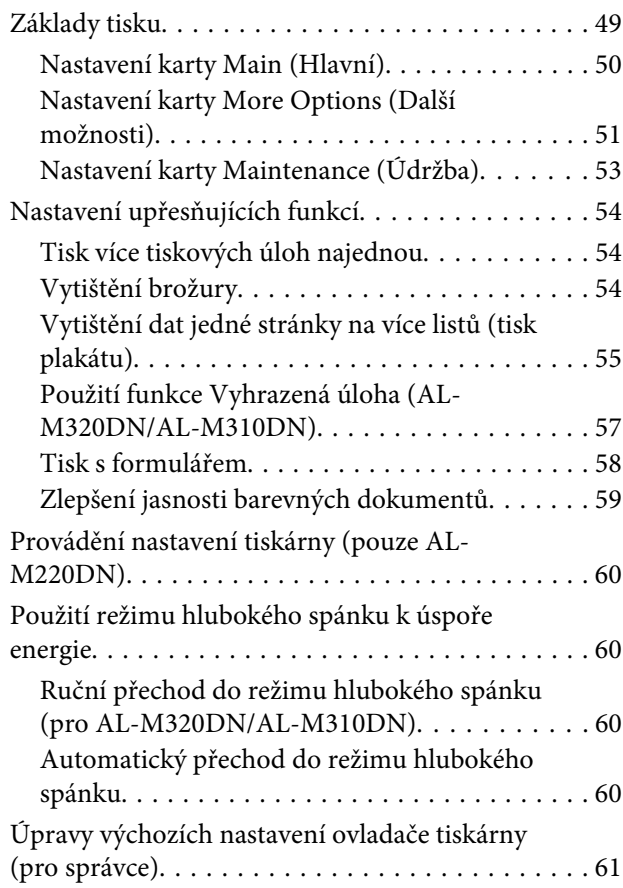

#### **Obsah**

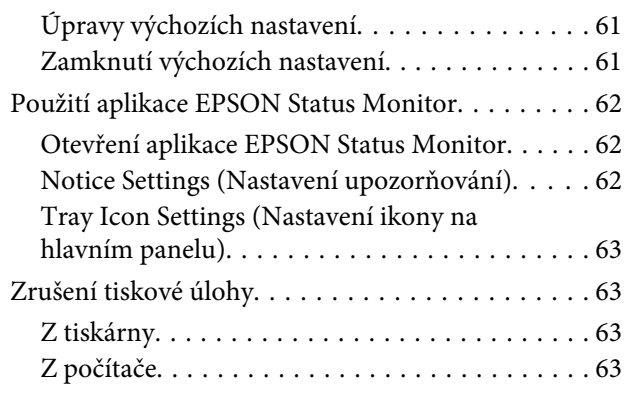

#### **[Odinstalace a instalace softwaru](#page--1-0)**

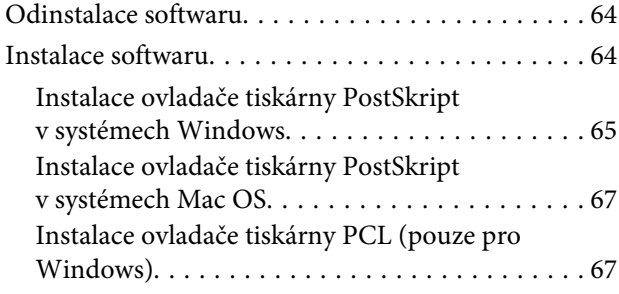

#### **[Údržba tiskárny](#page--1-0)**

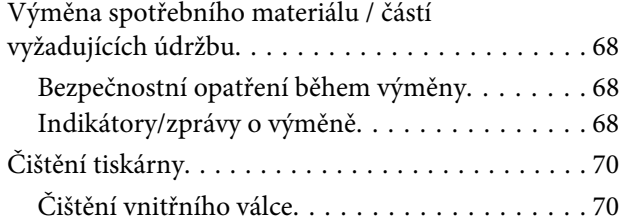

#### **[Řešení problémů](#page--1-0)**

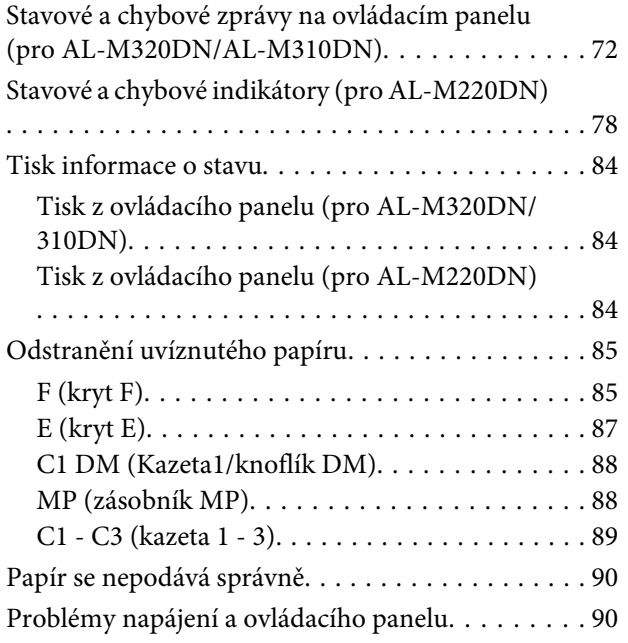

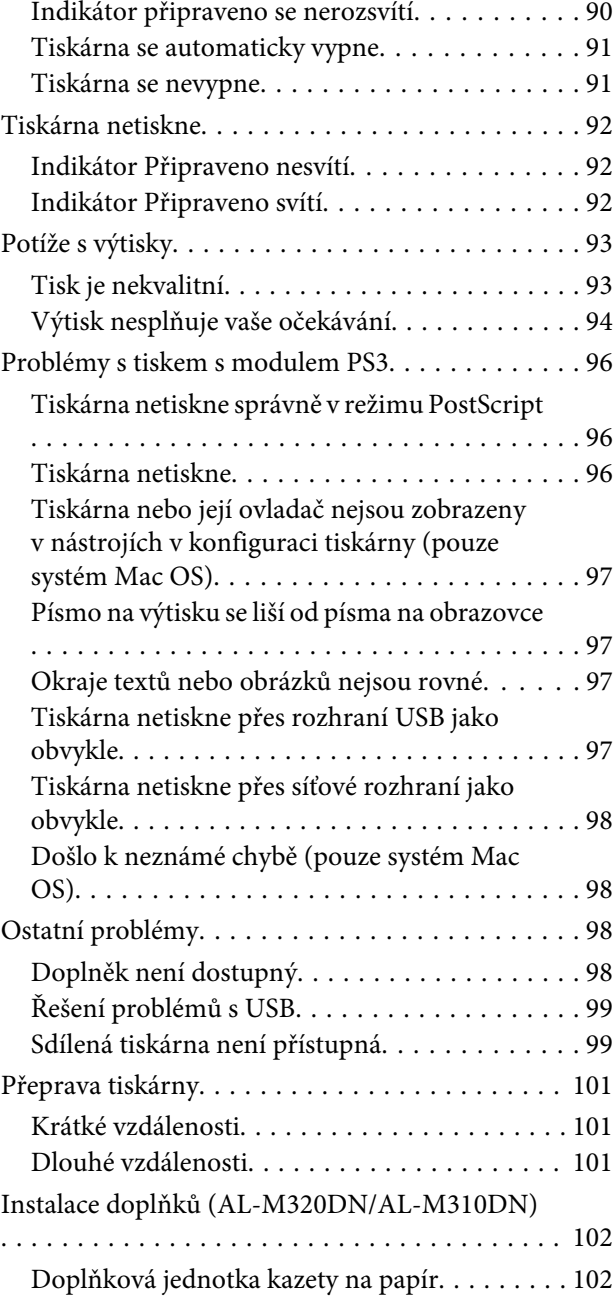

#### **[Dodatek](#page--1-0)**

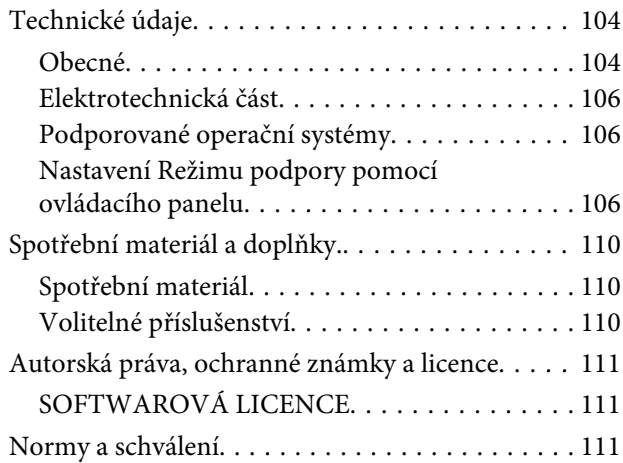

# **Obsah je uzamčen**

**Dokončete, prosím, proces objednávky.**

**Následně budete mít přístup k celému dokumentu.**

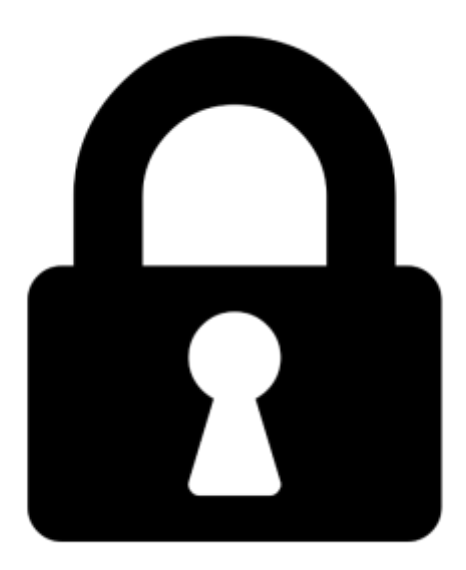

**Proč je dokument uzamčen? Nahněvat Vás rozhodně nechceme. Jsou k tomu dva hlavní důvody:**

1) Vytvořit a udržovat obsáhlou databázi návodů stojí nejen spoustu úsilí a času, ale i finanční prostředky. Dělali byste to Vy zadarmo? Ne\*. Zakoupením této služby obdržíte úplný návod a podpoříte provoz a rozvoj našich stránek. Třeba se Vám to bude ještě někdy hodit.

*\*) Možná zpočátku ano. Ale vězte, že dotovat to dlouhodobě nelze. A rozhodně na tom nezbohatneme.*

2) Pak jsou tady "roboti", kteří se přiživují na naší práci a "vysávají" výsledky našeho úsilí pro svůj prospěch. Tímto krokem se jim to snažíme překazit.

A pokud nemáte zájem, respektujeme to. Urgujte svého prodejce. A když neuspějete, rádi Vás uvidíme!